## 制作系统恢复盘快速高效远程装系统 PDF转换可能丢失图片

## https://www.100test.com/kao\_ti2020/283/2021\_2022\_\_E5\_88\_B6\_E 4\_BD\_9C\_E7\_B3\_BB\_E7\_c100\_283547.htm  $IT$

Symantec Ghost MaxDos

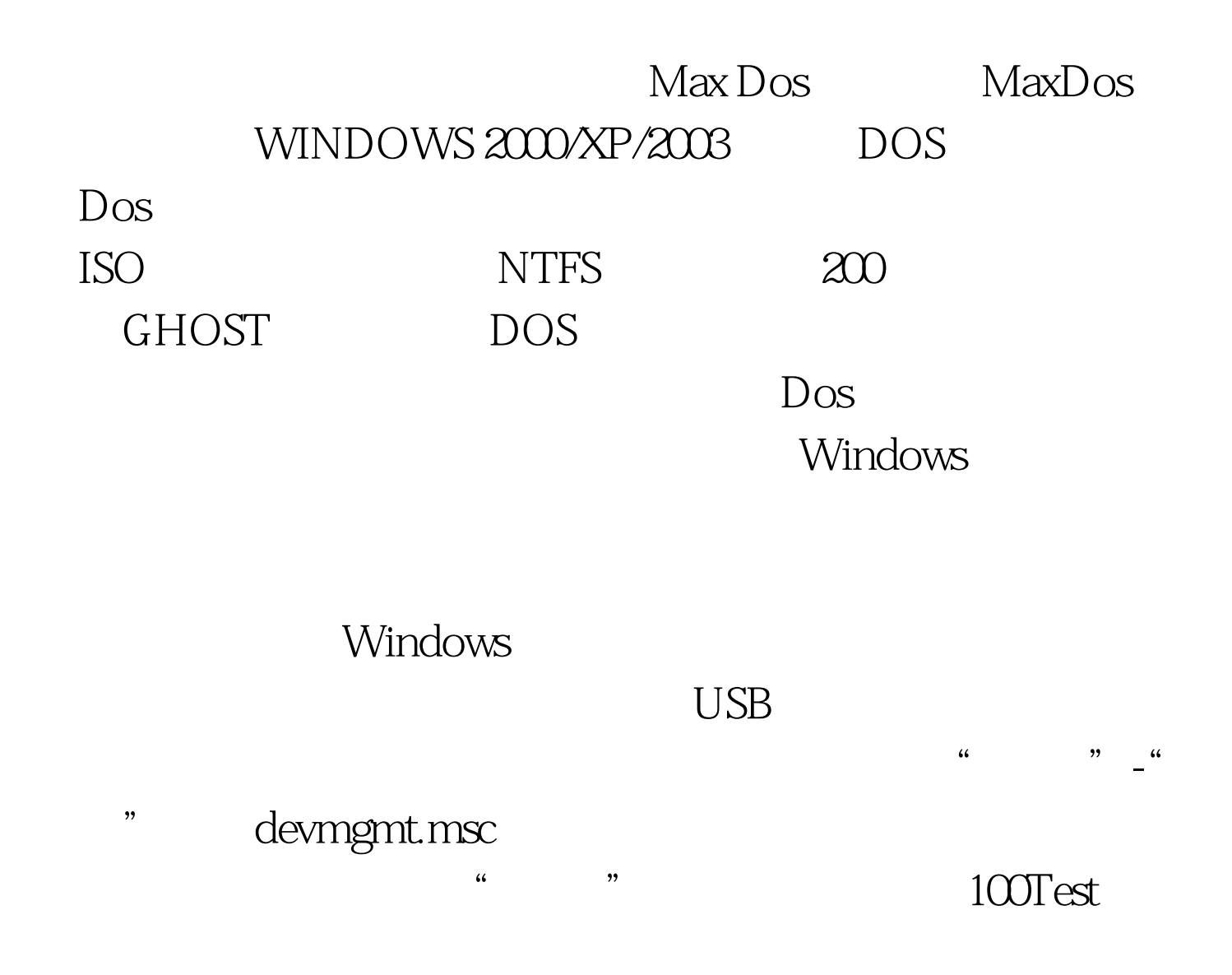

www.100test.com